## **Informatique appliquée (programmation, méthodes numériques,...)**

## **Cours, exercices et stages :**

- [Programmation appliquée à la chimie](https://dvillers.umons.ac.be/wiki/teaching:progappchim:start) (bachelier en sciences chimiques, deuxième année, 15 H cours et 15 H exercices)
- [Méthodes de calcul appliqué à la chimie](https://dvillers.umons.ac.be/wiki/teaching:methcalchim:start) (1er et 2ème master en sciences chimiques, 15 H cours et 15 H TP, en option)
- [Initiation à l'informatique,](https://dvillers.umons.ac.be/wiki/teaching:initinfo) cours libre en ligne, pour voir ou revoir les notions de base en informatique, et apprendre l'utilisation de ressources informatiques de l'UMONS.

Les détails des cours (fiches ECTS) sont disponibles à partir des pages web des [programmes de cours](http://www.umons.ac.be/FR/PDC) [de l'UMONS](http://www.umons.ac.be/FR/PDC).

## **Python, un langage accessible et performant :**

Voici un petit exemple de programme Python affiché avec une coloration de la syntaxe :

- en vert : des commentaires
- en bleu : du texte utilisé par le programme
- en rouge : des mots réservés, "commandes" du langage Python
- en noir : des variables définies dans cet exemple de programme
- $\bullet$  ...

 $\le$ sxh python; title : Hello World python program.py> #!/usr/bin/env python # -\*- coding: UTF-8 -\*- #

#title :Hello\_World\_python\_program.py #description :This program will output the 'Hello World !' string # and some more stuff. #author :Anybody Candoit #date :20120501 #version :0.4 #usage :python pyscriptname.py #notes :with extended header #python\_version :2.7.2 #licence :Creative Commons CC BY-SA 3.0 #

""" Documentation (DocString) : This small program will output the 'Hello World !' string. After that he will ask to enter some words that will be echoed. """

Phrase = 'Hello World !' print Phrase some words = raw input("Well, say me hello too, please !") print 'OK, you just said me "' + some words + '" \nBye !' </sxh>

From: <https://dvillers.umons.ac.be/wiki/>- **Didier Villers, UMONS - wiki**

Permanent link: **<https://dvillers.umons.ac.be/wiki/teaching:informatique?rev=1481021879>**

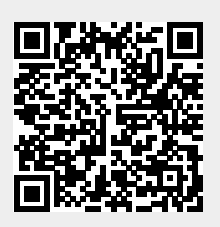

Last update: **2016/12/06 11:57**